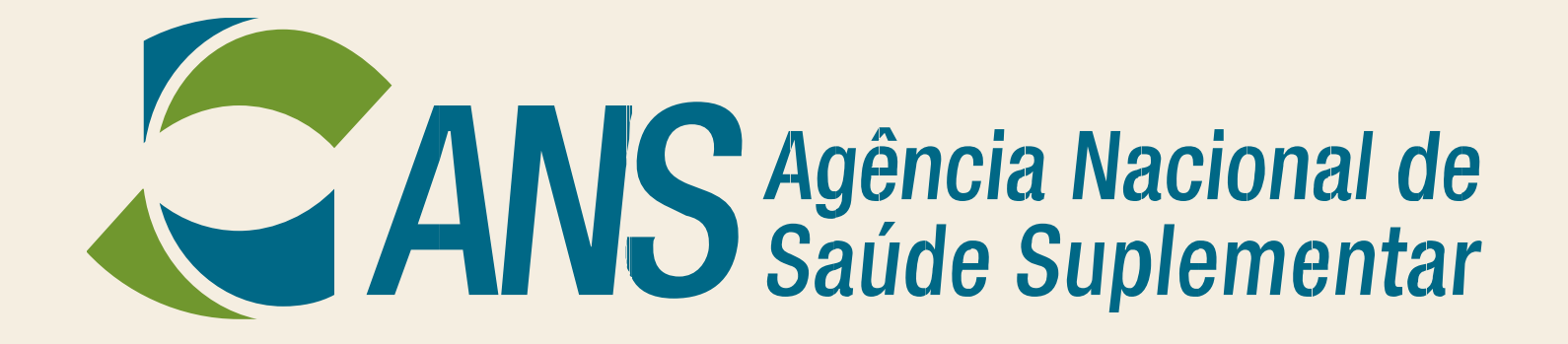

## **Diretoria de Normas e Habilitação dos Produtos**

**Gerência-Geral Regulatória da Estrutura dos Produtos**

**Gerência Econômico-Financeira e Atuarial dos Produtos** 

**Apresentam**

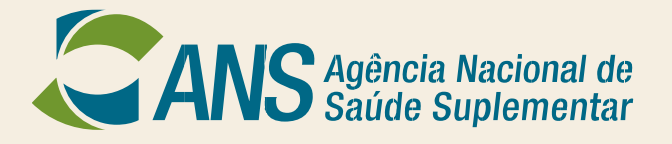

**Clique para editar local e data**

# **GEAR**

**Clique para editar o nome do autor** Autorização de Reajuste **National Gestão Eletrônica de** 

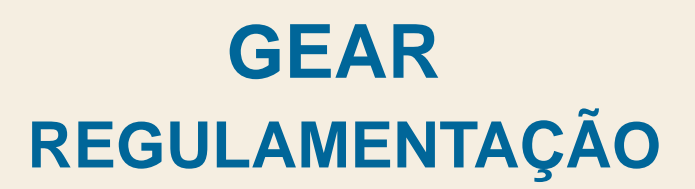

## ◘ Resolução Normativa – RN Nº 171/2008

*"Art. 4º As autorizações de reajuste deverão ser solicitadas através de aplicativo a ser disponibilizado na página da ANS na internet, de acordo com os procedimentos previstos em Instrução Normativa a ser editada pela DIPRO."*

*§1º Enquanto o aplicativo tratado no caput não estiver disponível, a solicitação de autorização para reajuste será efetuada através do envio de modelo constante no Anexo I devidamente preenchido."*

"Art. 22. A DIPRO poderá, por meio de Instruções Normativas, detalhar as rotinas de solicitação e autorização *de reajuste e de preenchimento e envio das informações de que trata esta Resolução, com vistas ao desenvolvimento e aperfeiçoamento da sistemática de autorização de reajustes dos produtos."*

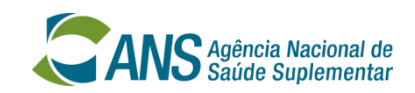

## **GEAR REGULAMENTAÇÃO**

◘ Instrução Normativa – IN Nº 51, de 27 de Janeiro de 2017, da Diretoria de Normas e Habilitação dos Produtos – DIPRO

*Regulamenta os artigos 4º e 22 da Resolução Normativa – RN nº 171, de 29 de abril de 2008, dispondo sobre as rotinas e o procedimento de solicitação e autorização para aplicação de reajuste das contraprestações pecuniárias dos planos individuais e familiares de assistência suplementar à* saúde que tenham sido contratados após 1º de janeiro de 1999 ou adaptados à Lei nº 9.656, de 3 de *junho de 1998.*

*"Art. 2º As autorizações para aplicação de reajuste deverão ser solicitadas por meio do Aplicativo Gestão Eletrônica de Autorização de Reajuste – GEAR, disponível no sítio institucional da ANS na internet - www.ans.gov.br, conforme procedimentos descritos no art. 6º."*

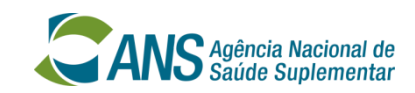

## **GEAR PRINCIPAL INOVAÇÃO**

"(PAPEL TIMBRADO DA OPERADORA) **ANEXO I** Solicitação de Reajuste - RN nº 171/08 (Redação dada pela RN nº 362, de 04/12/2014) À ANS DIRETORIA DE NORMAS HABILITAÇÃO DOS PRODUTOS DIPRO SOLICITAÇÃO DE REAJUST A operadora \_\_\_\_\_(RAZÃO SOC AL DA OPERAD RA)\_\_\_\_\_, inscrita sob o CNPJ nº (CNPJ), Registro na ANS nº (REGISTRO), vem solicitar à Agência Nacional de Saúde Suplem tar ANS, autorização para aplicação de reajuste da contraprestação pecuniária dos planos individuais e familiares, no máximo no percentual estabelecido pe<sup>1</sup> A. S. conforme previsto na RN nº 171/08, para os contratos com aniversário, o perio, a compreendido entre os meses de maio/ (ANO) e abril/ (ANO) (ANO) (CANO) (CANO) (CANO) (CANO) e a responsabilidade pelos dados e por eventuais incorrectos que comprometan a autorização do reajuste em tempo hábil. (Cidade), (Data) Assinatura Nome do Representante da Operadora (Cargo)" (NR)

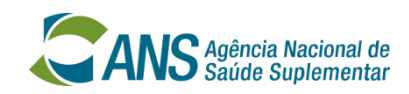

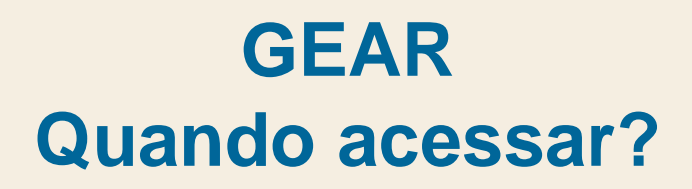

### ◘ Resolução Normativa – RN Nº 171/2008

*"Art. 4º*

*(...)* § 2º A solicitação de autorização para reajuste poderá ser enviada à ANS a partir do mês de março *imediatamente anterior ao período a que se refere à solicitação. (Redação dada pela Republicação da RN nº 362 no DOU nº 247 de 22/12/2014, Seção 1, página 33)"*

◘ Instrução Normativa – IN Nº 51, de 27 de Janeiro de 2017, da Diretoria de Normas e Habilitação dos Produtos – DIPRO

*Art. 12 Esta Instrução Normativa entra em vigor em 1º de março de 2017.*

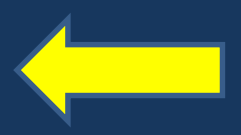

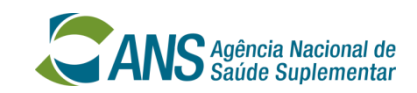

## **GEAR Onde e como acessar?**

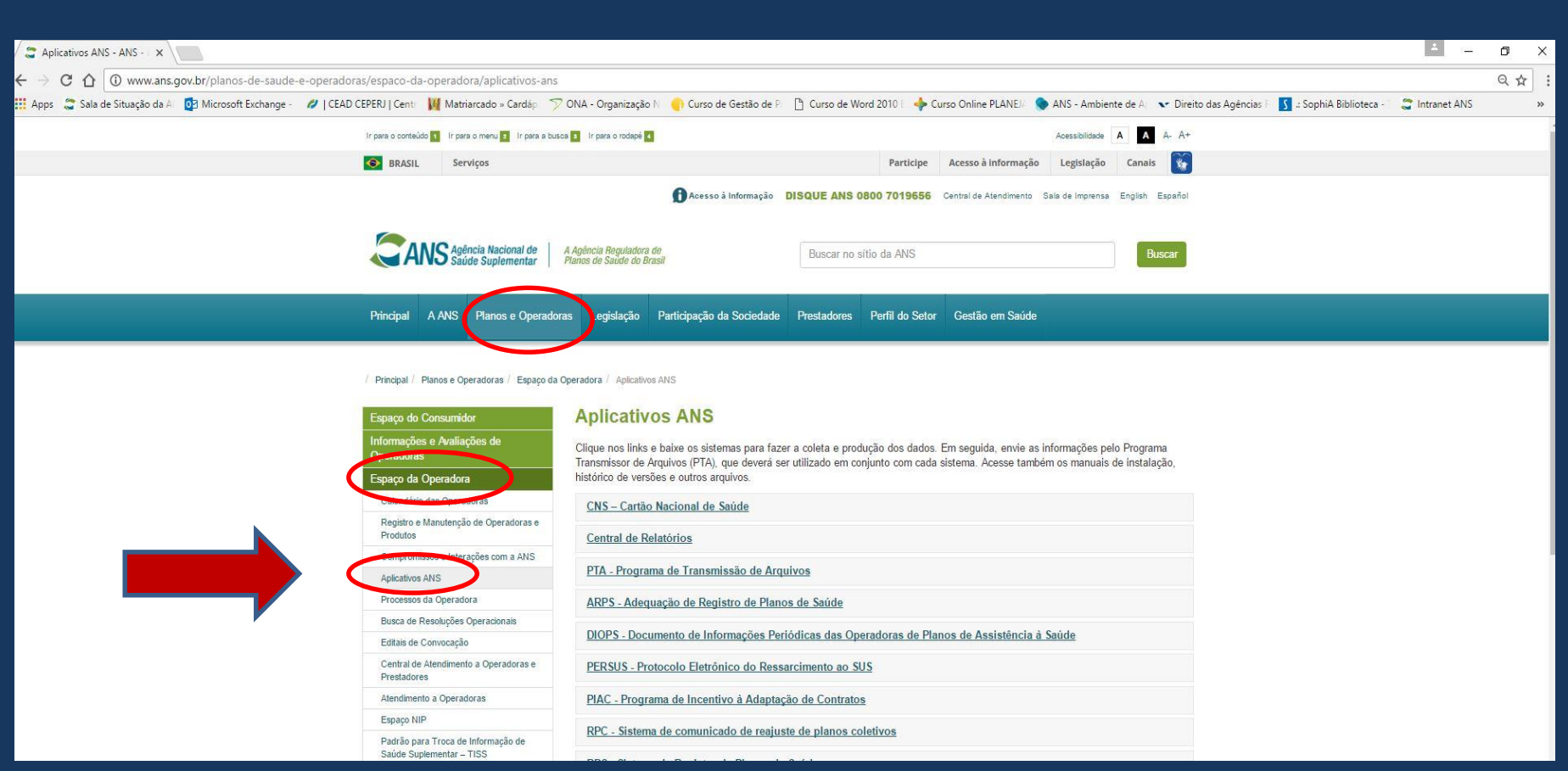

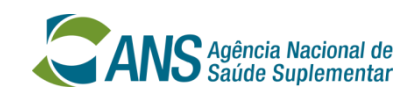

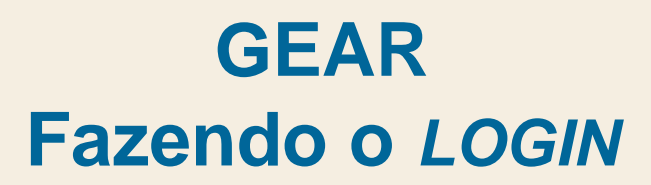

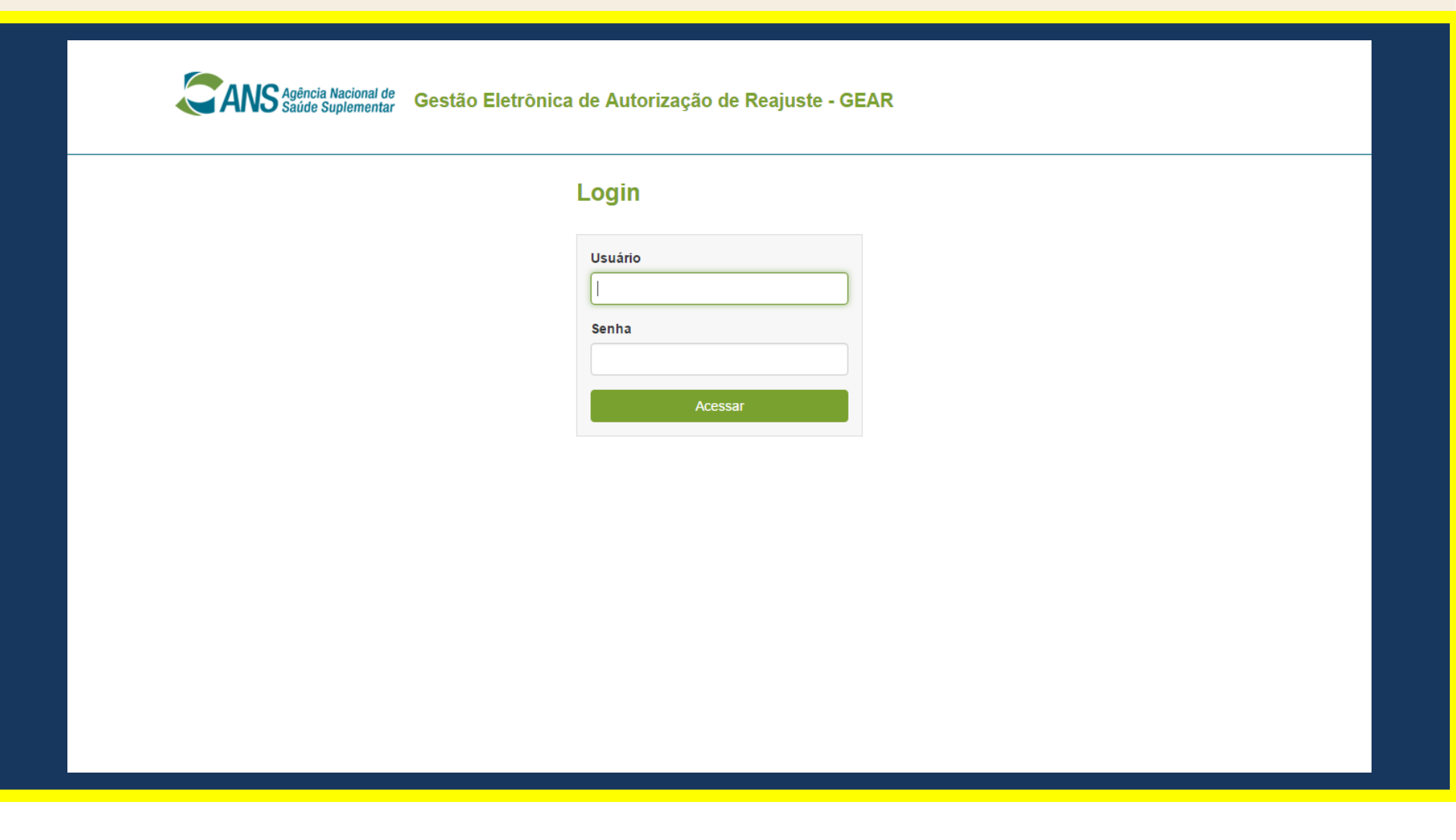

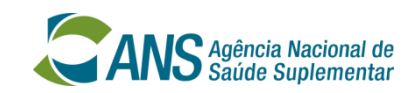

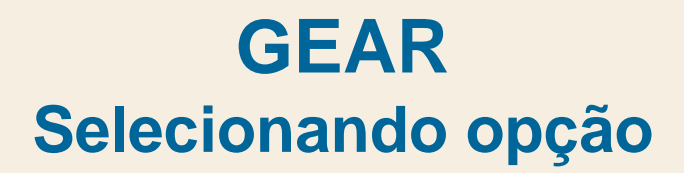

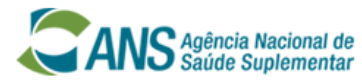

Gestão Eletrônica de Autorização de Reajuste - GEAR

#### Gestão Eletrônica de Autorização de Reajuste - GEAR

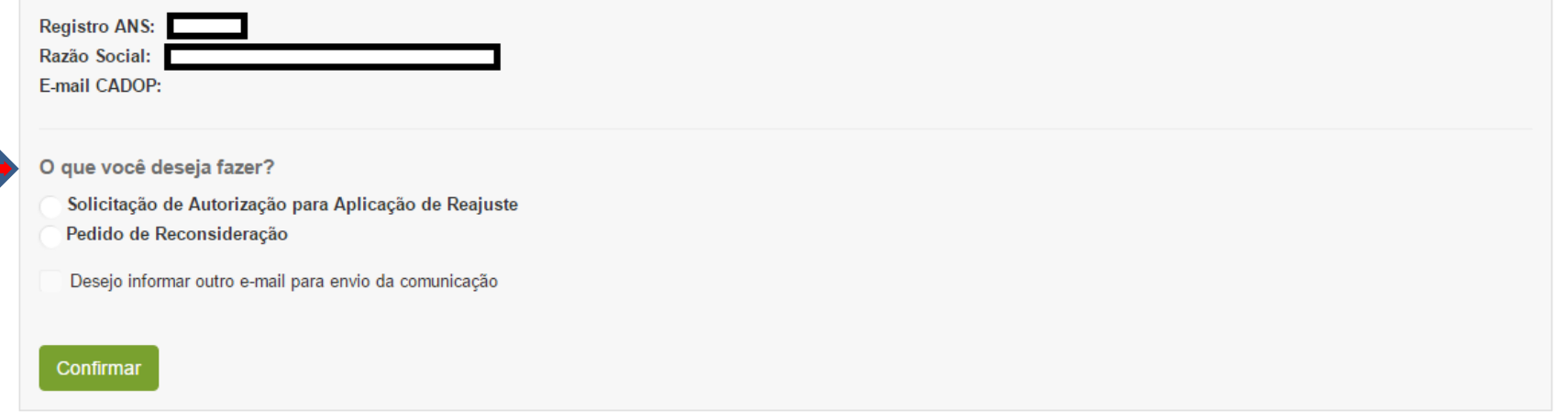

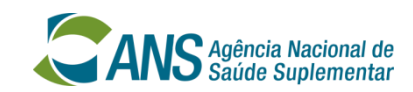

## **Informando e-mail para confirmação**

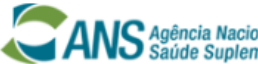

Gestão Eletrônica de Autorização de Reajuste - GEAR onal de nentar

#### Gestão Eletrônica de Autorização de Reajuste - GEAR

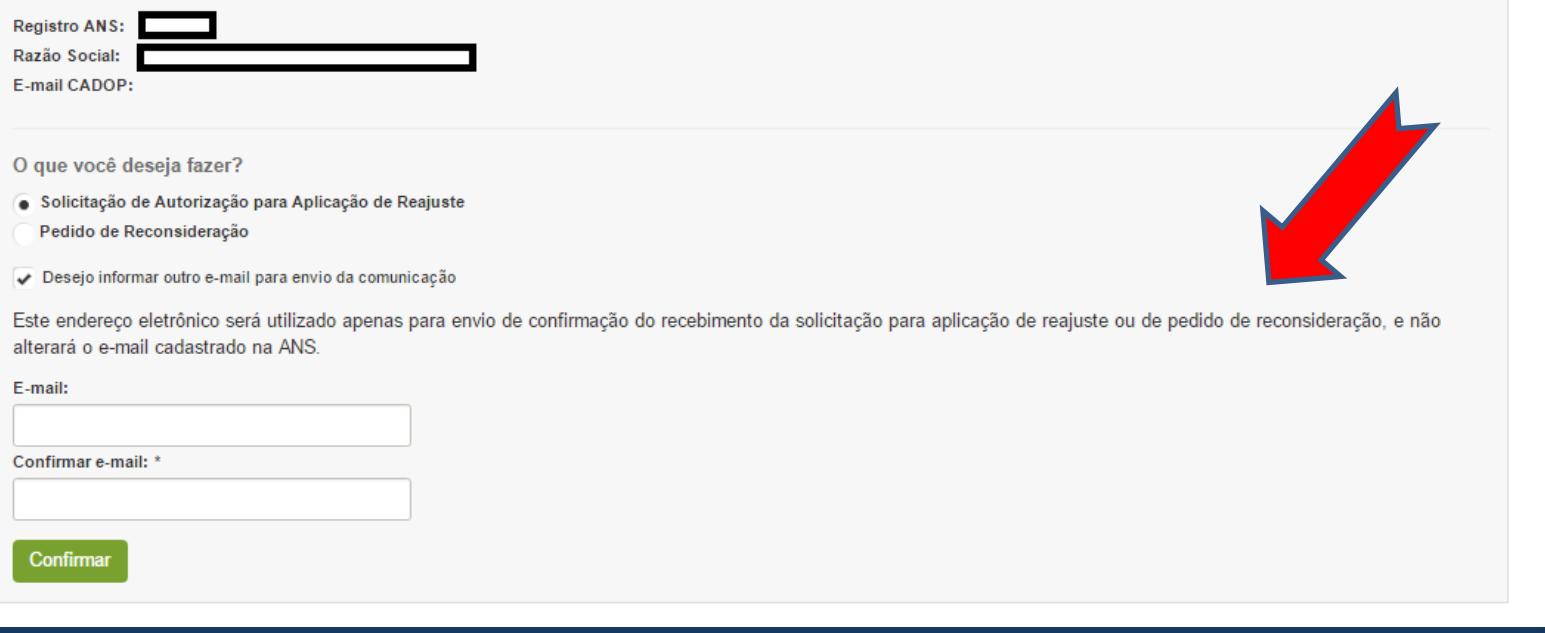

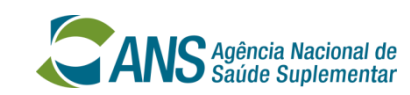

## **Informando e-mail para confirmação**

## ◘ Instrução Normativa – IN Nº 51, de 27 de Janeiro de 2017, da Diretoria de Normas e Habilitação dos Produtos – DIPRO

Art. 7º A DIPRO encaminhará as decisões referentes às solicitações e demais informações que se façam necessárias, utilizando os seguintes meios de comunicação eletrônica, ou outros que venham a substituí-los:

 $(...)$ 

II – Mensagem eletrônica, para o endereço eletrônico informado no ato da solicitação e/ou endereço eletrônico cadastrado na ANS, caso não sejam iguais, para o encaminhamento de: a) confirmação de recebimento de solicitação de autorização para aplicação de reajuste; b) confirmação de recebimento de pedido de reconsideração.

Art. 8º É responsabilidade das operadoras manter a caixa de entrada do endereço eletrônico informado no ato da solicitação de autorização para aplicação de reajuste ou pedido de reconsideração com espaço disponível para que não inviabilize o recebimento de mensagens eletrônicas.

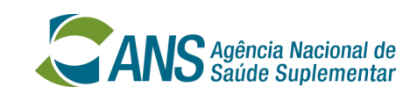

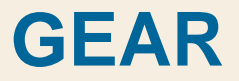

## **SOLICITAÇÃO DE AUTORIZAÇÃO PARA APLICAÇÃO DE REAJUSTE**

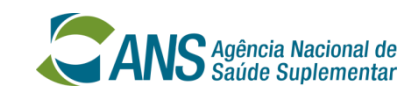

## **Da Solicitação de Autorização para Aplicação de Reajuste**

**□** Instrução Normativa – IN Nº 51, de 27 de Janeiro de 2017, da Diretoria de Normas e Habilitação dos Produtos – DIPRO

#### **CAPÍTULO III DO PROTOCOLO ELETRÔNICO**

Art. 6º A partir de março de 2017, as solicitações de autorização para aplicação de reajuste e os respectivos pedidos de reconsideração deverão ser encaminhados pelas operadoras à DIPRO por meio do Aplicativo Gestão Eletrônica de Autorização de Reajuste – GEAR, disponível no sítio institucional da ANS na internet (www.ans.gov.br).

§ 1º solicitação de autorização para aplicação de reajuste será efetuada por meio do encaminhamento do comprovante de pagamento da Taxa por Pedido de Reajuste de Contraprestação Pecuniária (TRC), por intermédio de Guia de Recolhimento da União (GRU), após selecionar a opção "Solicitação de Autorização", na tela do Aplicativo.

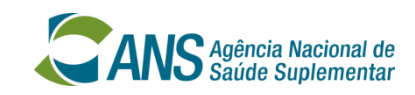

## **Da Admissibilidade da Solicitação**

## **□** Instrução Normativa – IN Nº 51, de 27 de Janeiro de 2017, da Diretoria de Normas e Habilitação dos Produtos – DIPRO

**Subseção II Da Admissibilidade da Solicitação**

Art. 3º Para que a solicitação de autorização para aplicação de reajuste seja admitida para análise, a operadora deve atender aos seguintes critérios:

I – não estar com o registro de operadora na ANS cancelado;

II – ser operadora médico-hospitalar;

III – recolher a Taxa por Pedido de Reajuste de Contraprestação Pecuniária (TRC), através da Guia de Recolhimento da União (GRU), conforme determina a IN nº 3 da Secretaria do Tesouro Nacional (STN), de 12 de fevereiro de 2004, a ser realizado nos moldes da Resolução Normativa - RN nº 89, de 15 de fevereiro de 2005, alterada pela Resolução Normativa - RN nº 101, de 3 de junho de 2005, observando as isenções e os procedimentos estabelecidos na Lei nº 9.961, de 28 de janeiro de 2000, e considerando os valores atualizados pela Portaria Interministerial nº 700, de 31 de agosto de 2015, ou outra que venha a substituí-la; e

IV – solicitar a autorização para aplicação de reajuste de acordo com os procedimentos previstos no art. 6º.

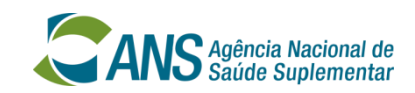

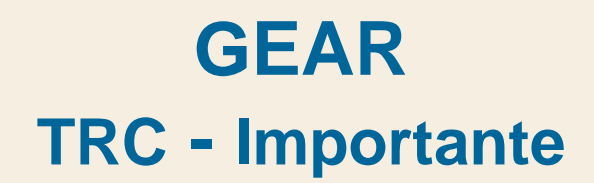

#### Pagamento da Taxa por Pedido de Reajuste de Contraprestação Pecuniária

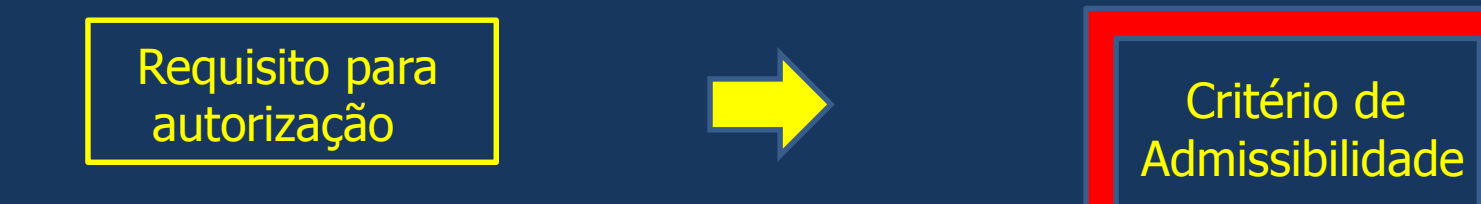

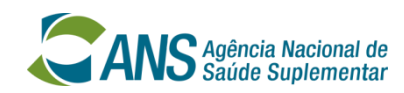

## **Da Admissibilidade da Solicitação**

**□** Instrução Normativa – IN Nº 51, de 27 de Janeiro de 2017, da Diretoria de Normas e Habilitação dos Produtos – DIPRO

§ 1º Caso a operadora não atenda a todos os critérios de admissibilidade descritos acima, receberá ofício, encaminhado conforme alínea "a" do inciso I do art. 7º, informando o(s) critério(s) de admissibilidade não atendido(s), sendo o processo concluído sem análise do mérito.

§ 2º No caso de não atendimento aos critérios mencionados nos incisos III e/ou IV, a operadora poderá efetuar nova solicitação para autorização para aplicação de reajuste, de acordo com os procedimentos previstos no art. 6º.

§ 3º Para efeito de apuração do início do período de aplicação do reajuste, quando devidamente autorizada, será considerada como data da protocolização da solicitação a data referente à solicitação em que foi verificado o atendimento de todos os critérios de admissibilidade.

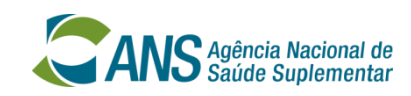

## **Da Autorização Para Aplicação de Reajuste**

**◘ Instrução Normativa – IN Nº 51, de 27 de Janeiro de 2017, da Diretoria de Normas e Habilitação dos Produtos – DIPRO**

> **Subseção III Da Autorização Para Aplicação de Reajuste**

**Art. 4º A operadora que atender a todos os critérios de admissibilidade, nos moldes do art. 3º, terá sua solicitação analisada e receberá autorização para aplicação de reajuste caso atenda aos seguintes requisitos:**

**I - estar regular quanto à última informação devida no Sistema de Informação de Beneficiários – SIB; II - estar regular quanto à última informação devida no Sistema de Informação de Produtos – SIP; III - estar regular quanto à última informação devida do Documento de Informações Periódicas de Planos de Assistência à Saúde – DIOPS.**

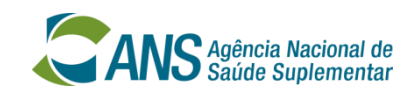

## **Solicitação de Autorização Para Aplicação de Reajuste**

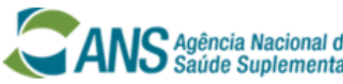

Gestão Eletrônica de Autorização de Reajuste - GEAR

#### Solicitação de Autorização para Aplicação de Reajuste

À ANS Diretoria de Normas e Habilitação dos Produtos - DIPRO Registro na ANS nº inscrita sob o CNPJ nº vem solicitar à Agência Nacional de Saúde Suplementar - ANS, autorização para aplicação de reajuste da contraprestação pecuniária aos planos individuais e familiares, no máximo no percentual estabelecido pela ANS, conforme previsto na RN nº 171/08, para os contratos com aniversário no período compreendido entre os meses de maio/2017 e abril/2018. Declara estar ciente de que a solicitação apenas será analisada caso a operadora atenda aos critérios de admissibilidade conforme o artigo 3º da Instrução Normativa nº 51/2017 da DIPRO. Declara estar ciente de que se analisada a solicitação, a operadora apenas será autorizada a aplicar reajuste caso cumpra todos os requisitos previstos no artigo 4º da Instrução Normativa nº 51/2017 da DIPRO Voltar

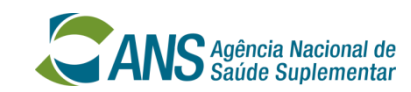

## **Anexando Comprovante de Pagamento de TRC**

**ANS** Agência Nacional de Gestão Eletrônica de Autorização de Reajuste - GEAR

#### Solicitação de Autorização para Aplicação de Reajuste

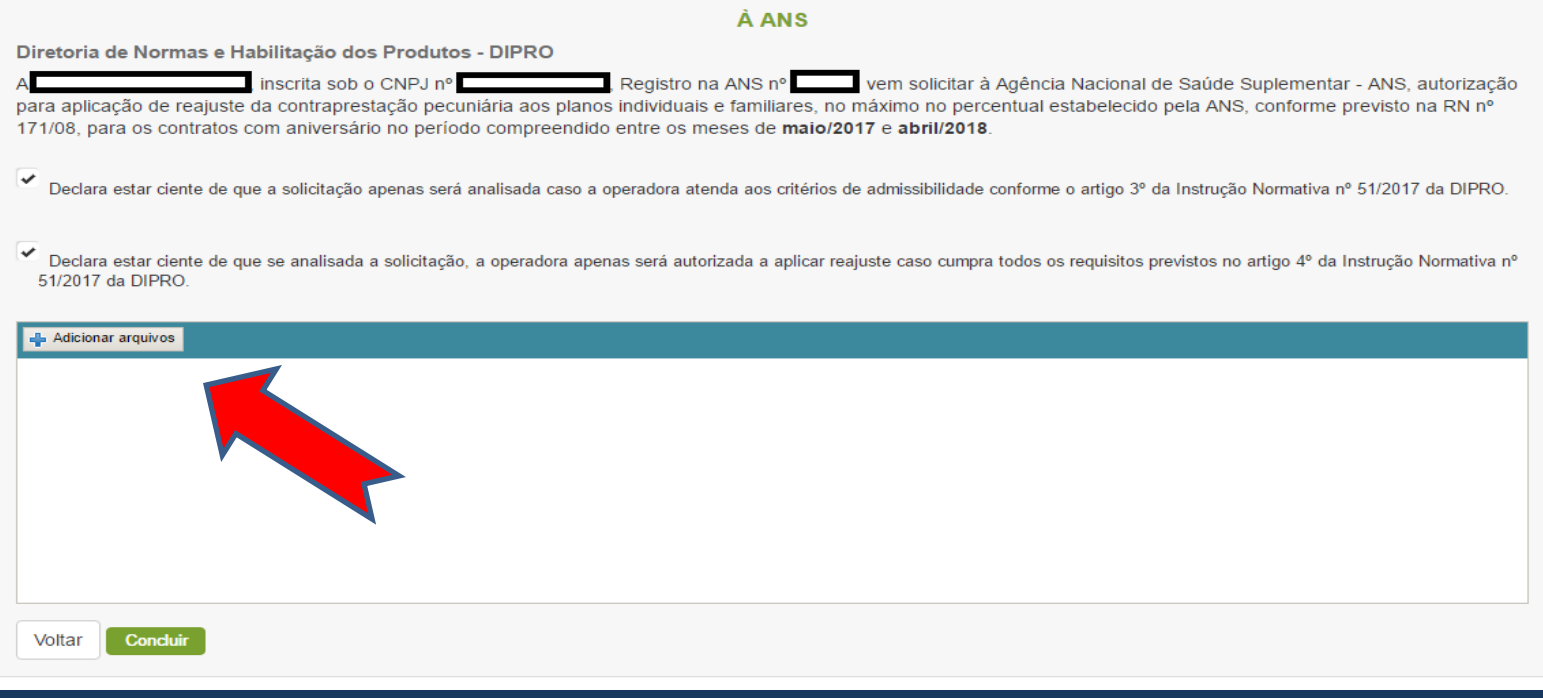

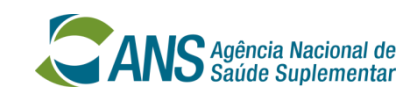

## **Anexando Comprovante de Pagamento de TRC**

Gestão Eletrônica de Autorização de Reajuste - GEAR

S Agência Nacional de<br>S Saúde Suplementar

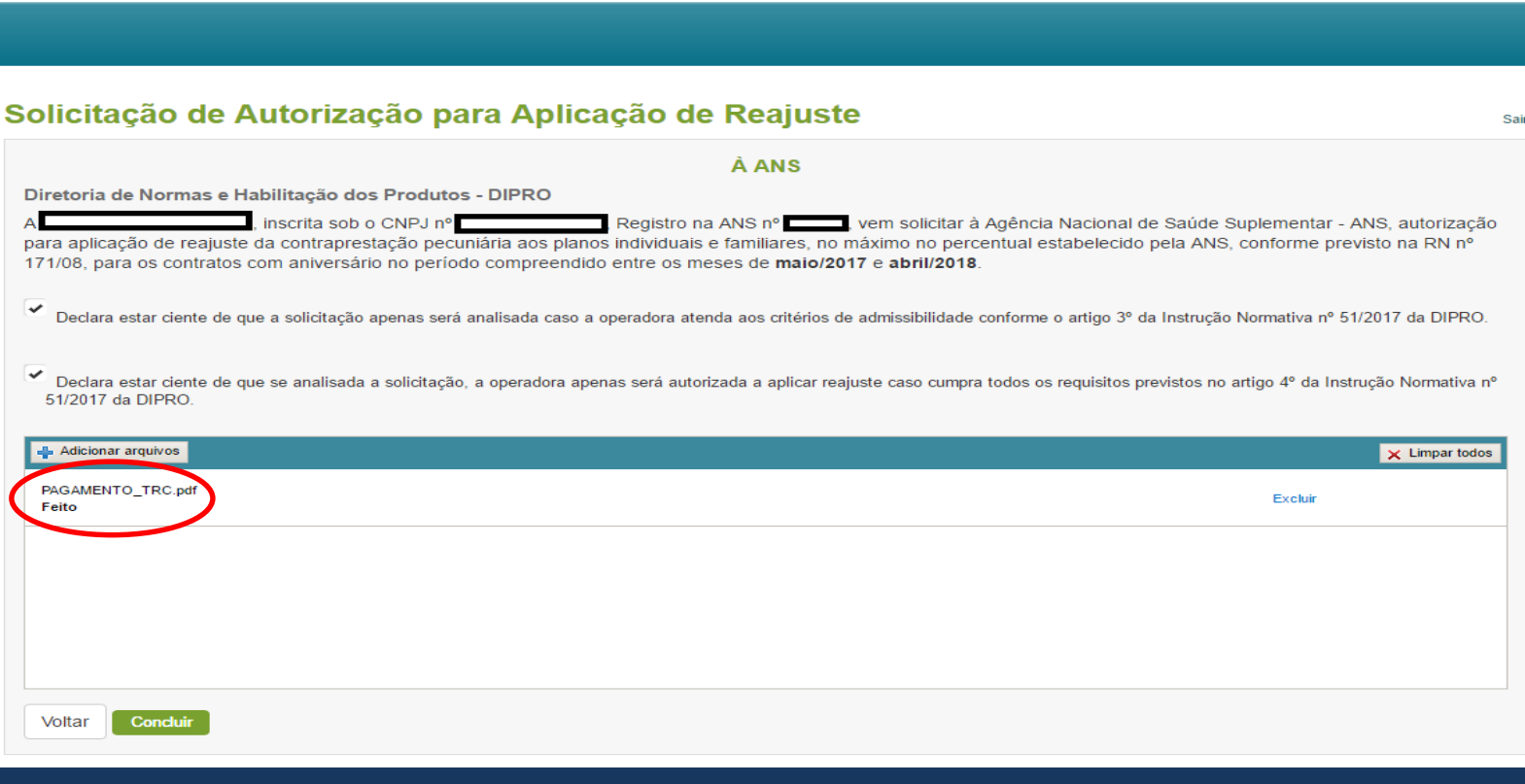

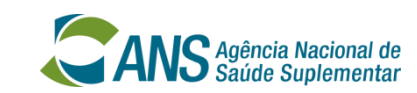

## **Concluindo a Solicitação de Autorização**

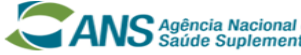

de Gestão Eletrônica de Autorização de Reajuste - GEAR tar

#### Solicitação de Autorização para Aplicação de Reajuste

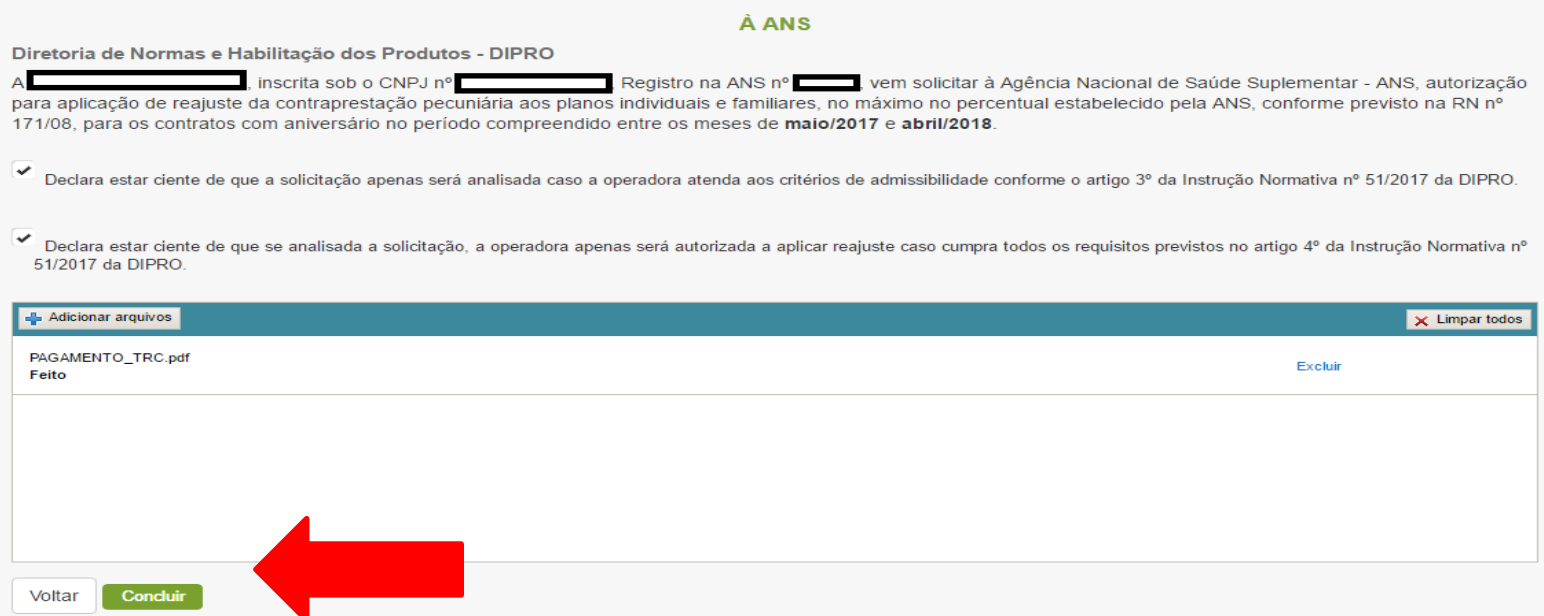

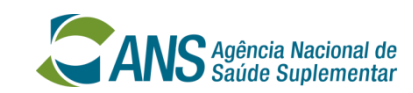

## **Mensagem de Conclusão da Solicitação**

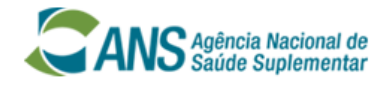

Gestão Eletrônica de Autorização de Reajuste - GEAR

#### Gestão Eletrônica de Autorização de Reajuste - GEAR

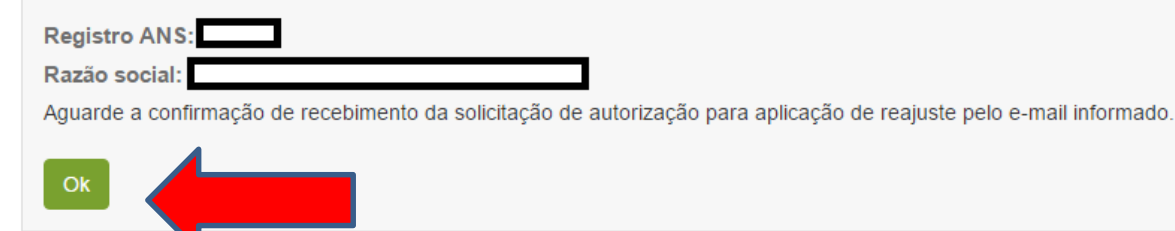

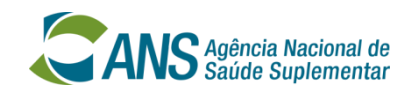

## **GEAR E-mail de Confirmação**

§ 3º Será enviado para o endereço eletrônico da operadora, cadastrado na ANS ou informado no Aplicativo, e-mail com protocolo/ticket confirmando o recebimento da solicitação de autorização para aplicação de reajuste ou do pedido de reconsideração.

§ 4º O e-mail a que se refere o § 3º é mera confirmação de recebimento da solicitação ou pedido de reconsideração, e não implica a sua admissibilidade ou deferimento/provimento.

§ 5º Se, no prazo de até 24 (vinte e quatro) horas após o encaminhamento de sua solicitação de autorização para aplicação de reajuste ou do pedido de reconsideração, a operadora não receber o email a que alude o § 3º, deverá efetuar nova solicitação ou pedido de reconsideração.

*"Prezado Representante Legal,*

*Confirmamos o recebimento de Solicitação de Autorização para Aplicação de Reajuste, processo número 33910.XXXXXX/2017-XX, em XX/XX/2017.*

*Atenciosamente,*

*GEFAP/GGREP/DIPRO/ANS"*

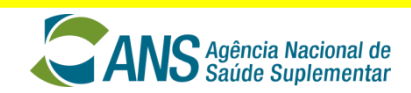

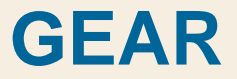

## **PEDIDO DE RECONSIDERAÇÃO**

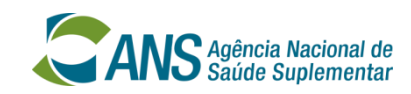

## **GEAR Do Pedido de Reconsideração**

#### ◘ Resolução Normativa – RN Nº 171/2008

"Art. 6º Caso a operadora não cumpra os requisitos descritos no artigo 5º, a solicitação de autorização para reajuste será indeferida. §1º Da decisão tratada no caput, cabe pedido de reconsideração, a ser postado ou protocolizado na ANS, no prazo de 10 (dez) dias, contados da ciência do indeferimento, com provas documentais de que a operadora já havia atendido aos requisitos descritos no artigo 5º."

◘ Instrução Normativa – IN Nº 51, de 27 de Janeiro de 2017, da Diretoria de Normas e Habilitação dos Produtos – DIPRO

Art. 5º Caso a operadora não atenda a todos os requisitos descritos no art. 4º, a solicitação de autorização para aplicação de reajuste será indeferida.

§ 1º Da decisão tratada no caput, cabe pedido de reconsideração previsto no § 1º do art. 6º da RN nº 171, de 2008.

§ 2º Os pedidos de reconsideração deverão ser solicitados por meio do Aplicativo Gestão Eletrônica de Autorização de Reajuste – GEAR, disponível no sítio institucional da ANS na internet (www.ans.gov.br), conforme os procedimentos previstos no art. 6º.

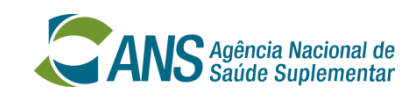

**Do Pedido de Reconsideração**

## **□** Instrução Normativa – IN Nº 51, de 27 de Janeiro de 2017, da Diretoria de Normas e Habilitação dos Produtos – DIPRO

#### **CAPÍTULO III DO PROTOCOLO ELETRÔNICO**

Art. 6º A partir de março de 2017, as solicitações de autorização para aplicação de reajuste e os respectivos pedidos de reconsideração deverão ser encaminhados pelas operadoras à DIPRO por meio do Aplicativo Gestão Eletrônica de Autorização de Reajuste – GEAR, disponível no sítio institucional da ANS na internet (www.ans.gov.br).

#### (...)

§ 2º O pedido de reconsideração da decisão que indeferir a solicitação de autorização para aplicação de reajuste será efetuado por meio do encaminhamento de documentação comprobatória de que a operadora já havia atendido aos requisitos descritos no art. 4º, antes da data do indeferimento, após selecionar a opção "Pedido de Reconsideração", na tela do Aplicativo.

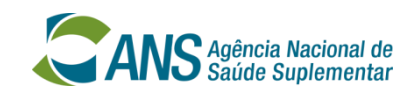

## **GEAR Pedido de Reconsideração**

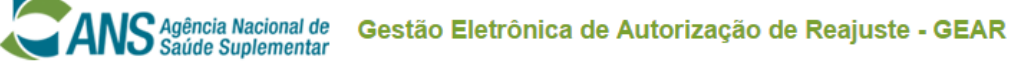

#### Pedido de Reconsideração

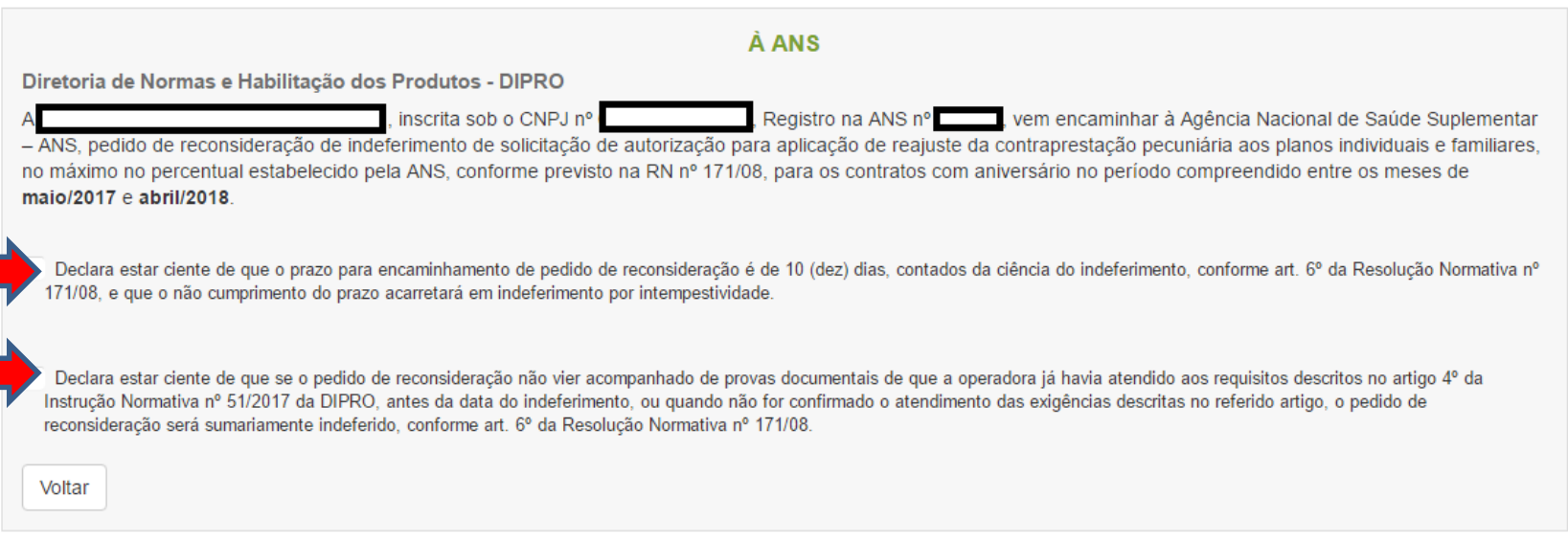

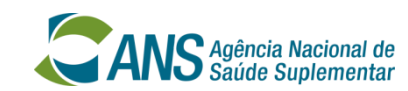

#### **Anexando Comprovante de Atendimento aos Requisitos de Autorização**

**ANS** Agência Nacional de Gestão Eletrônica de Autorização de Reajuste - GEAR

#### Pedido de Reconsideração

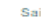

Diretoria de Normas e Habilitação dos Produtos - DIPRO

inscrita sob o CNPJ nº , Registro na ANS nº vem encaminhar à Agência Nacional de Saúde Suplementar - ANS, pedido de reconsideração de indeferimento de solicitação de autorização para aplicação de reajuste da contraprestação pecuniária aos planos individuais e familiares, no máximo no percentual estabelecido pela ANS, conforme previsto na RN nº 171/08, para os contratos com aniversário no período compreendido entre os meses de maio/2017 e abril/2018.

À ANS

√ Declara estar ciente de que o prazo para encaminhamento de pedido de reconsideração é de 10 (dez) dias, contados da ciência do indeferimento, conforme art. 6° da Resolução Normativa n° 171/08, e que o não cumprimento do prazo acarretará em indeferimento por intempestividade.

→ Declara estar ciente de que se o pedido de reconsideração não vier acompanhado de provas documentais de que a operadora já havia atendido aos requisitos descritos no artigo 4° da Instrução Normativa nº 51/2017 da DIPRO, antes da data do indeferimento, ou quando não for confirmado o atendimento das exigências descritas no referido artigo, o pedido de reconsideração será sumariamente indeferido, conforme art. 6º da Resolução Normativa nº 171/08.

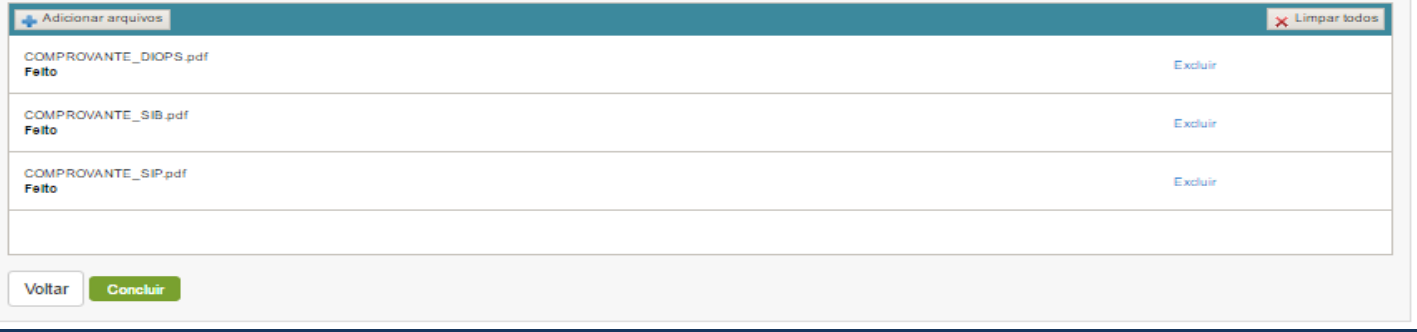

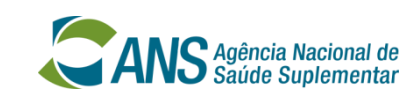

#### **Concluindo Pedido de Reconsideração**

 $\mathbf{ANS}$  Agência Nacional de Gestão Eletrônica de Autorização de Reajuste - GEAR Pedido de Reconsideração À ANS Diretoria de Normas e Habilitação dos Produtos - DIPRO , Registro na ANS nº vem encaminhar à Agência Nacional de Saúde Suplementar inscrita sob o CNPJ nº - ANS, pedido de reconsideração de indeferimento de solicitação de autorização para aplicação de reajuste da contraprestação pecuniária aos planos individuais e familiares, no máximo no percentual estabelecido pela ANS, conforme previsto na RN nº 171/08, para os contratos com aniversário no período compreendido entre os meses de maio/2017 e abril/2018. ↓ Declara estar ciente de que o prazo para encaminhamento de pedido de reconsideração é de 10 (dez) dias, contados da ciência do indeferimento, conforme art. 6° da Resolução Normativa n° 171/08, e que o não cumprimento do prazo acarretará em indeferimento por intempestividade. ↓ Declara estar ciente de que se o pedido de reconsideração não vier acompanhado de provas documentais de que a operadora já havia atendido aos requisitos descritos no artigo 4° da Instrução Normativa nº 51/2017 da DIPRO, antes da data do indeferimento, ou quando não for confirmado o atendimento das exigências descritas no referido artigo, o pedido de reconsideração será sumariamente indeferido, conforme art. 6º da Resolução Normativa nº 171/08. X Limpar todos Adicionar arquivos COMPROVANTE\_DIOPS.pdf Excluir Felto COMPROVANTE\_SIB.pdf Excluir Felto

COMPROVANTE\_SIP.pdf Excluir Felto Voltar Concluir

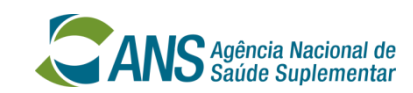

## **Mensagem de Conclusão do Pedido de Reconsideração**

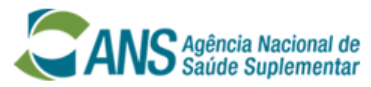

Gestão Eletrônica de Autorização de Reajuste - GEAR

#### Gestão Eletrônica de Autorização de Reajuste - GEAR

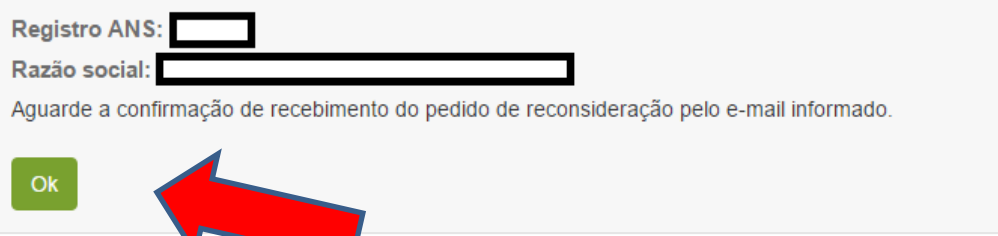

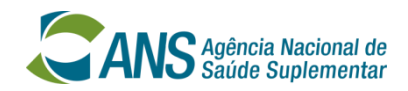

## **GEAR E-mail de Confirmação**

§ 3º Será enviado para o endereço eletrônico da operadora, cadastrado na ANS ou informado no Aplicativo, e-mail com protocolo/ticket confirmando o recebimento da solicitação de autorização para aplicação de reajuste ou do pedido de reconsideração.

§ 4º O e-mail a que se refere o § 3º é mera confirmação de recebimento da solicitação ou pedido de reconsideração, e não implica a sua admissibilidade ou deferimento/provimento.

§ 5º Se, no prazo de até 24 (vinte e quatro) horas após o encaminhamento de sua solicitação de autorização para aplicação de reajuste ou do pedido de reconsideração, a operadora não receber o email a que alude o § 3º, deverá efetuar nova solicitação ou pedido de reconsideração.

#### *"Prezado Representante Legal,*

*Confirmamos o recebimento de Pedido de Reconsideração, processo número 33910.XXXXXX/2017-XX, em XX/XX/2017.*

*Atenciosamente,*

*GEFAP/GGREP/DIPRO/ANS"*

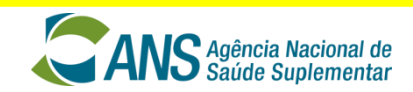

**GEAR** 

# $\sqrt{\phantom{a}}$  COMUNICAÇÃO  $\sqrt{\phantom{a}}$ **ELETRÔNICA REALIZADA PELA DIPRO**

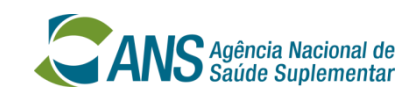

## **Do Comunicação Eletrônica Realizada Pela DIPRO**

◘ Instrução Normativa – IN Nº 51, de 27 de Janeiro de 2017, da Diretoria de Normas e Habilitação dos Produtos – DIPRO

#### **CAPÍTULO IV DA COMUNICAÇÃO ELETRÔNICA REALIZADA PELA DIPRO**

Art. 7º A DIPRO encaminhará as decisões referentes às solicitações e demais informações que se façam necessárias, utilizando os seguintes meios de comunicação eletrônica, ou outros que venham a substituílos:

#### **I – Programa Transmissor de Arquivo – PTA para o encaminhamento de:**

- a) Ofício de Inadmissibilidade da solicitação;
- b) Ofício Autorizativo no caso de deferimento de solicitação de autorização;
- c) Ofício Autorizativo no caso de provimento de pedido de reconsideração;
- d) Ofício de Indeferimento no caso de indeferimento de solicitação de autorização; e
- e) Ofício de Indeferimento no caso de não provimento de pedido de reconsideração.

II – Mensagem eletrônica, para o endereço eletrônico informado no ato da solicitação e/ou endereço eletrônico cadastrado na ANS, caso não sejam iguais, para o encaminhamento de: a) confirmação de recebimento de solicitação de autorização para aplicação de reajuste; b) confirmação de recebimento de pedido de reconsideração.

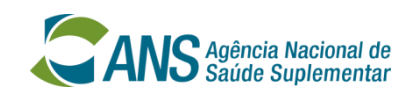

## **Da Comunicação Eletrônica Realizada Pela DIPRO**

**◘ Instrução Normativa – IN Nº 52, de 27 de Janeiro de 2017, da Diretoria de Normas e Habilitação dos Produtos – DIPRO**

**Dispõe sobre a comunicação eletrônica entre a Diretoria de Normas e Habilitação dos Produtos – DIPRO e as operadoras de planos privados de assistência à saúde.**

**Os Ofícios foram encaminhados via PTA e pelos Correios**

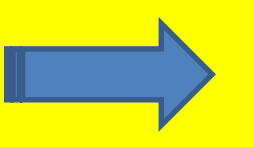

### Período maio/16 a abril/17 Período maio/17 a abril/18

**Os Ofícios serão encaminhados apenas via PTA**

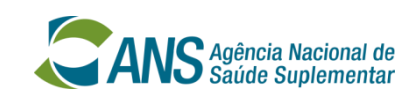

## **Da Comunicação Eletrônica Realizada Pela DIPRO Instrução Normativa – IN Nº 52**

**◘ Instrução Normativa – IN Nº 52, de 27 de Janeiro de 2017, da Diretoria de Normas e Habilitação dos Produtos – DIPRO**

Art. 2º. A DIPRO se comunicará com as operadoras por meio eletrônico, encaminhando documentos por meio do aplicativo Programa Transmissor de Arquivos – PTA, ou outro sistema que venha a substituí-lo.

§ 1° Os documentos de que trata o caput serão disponibilizados na área de recebimento de arquivos do aplicativo.

§ 2º Os arquivos relacionados à DIPRO terão a extensão "PRO".

Art. 3º. Os arquivos encaminhados pelo Aplicativo PTA serão disponibilizados na área de recebimento de arquivos do aplicativo e ficarão disponíveis para download pelo prazo de 90 (noventa) dias, caso não haja disposição em contrário.

Art. 4º. Os arquivos encaminhados pela DIPRO, pelo Aplicativo PTA, atenderão às especificações definidas no Anexo I.

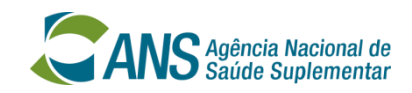

## **Instrução Normativa – IN Nº 52 da DIPRO IMPORTANTE!**

**A Agência Nacional de Saúde Suplementar (ANS) informa que foi publicada, no Diário Oficial da União, a Instrução Normativa – IN Nº 52, de 27 de janeiro de 2017, da Diretoria de Normas e Habilitação dos Produtos - DIPRO, que dispõe sobre a comunicação eletrônica entre esta diretoria e as operadoras de planos privados de assistência à saúde, em conformidade com a Resolução Normativa – RN nº 411, de 21 de setembro de 2016.**

**Ressalta, no entanto, que as operadoras deverão aguardar a publicação de Portaria a ser editada pela DIPRO, que determinará os serviços, de sua competência, para os quais elas poderão encaminhar documentos, solicitações e requerimentos, via PTA.**

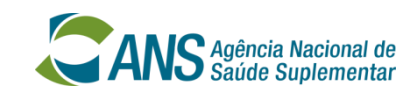

## **Quais são os objetivos a serem alcançados?**

- **Maior celeridade e segurança na recepção das solicitações de autorização de reajuste e/ou pedidos de reconsideração encaminhados pelas operadoras;**
- **Maior segurança das operadoras em relação ao recebimento da solicitação ou pedido de reconsideração, devido ao e-mail de confirmação;**
- **Maior celeridade e eficiência na análise das solicitações e/ou pedidos de reconsideração;**

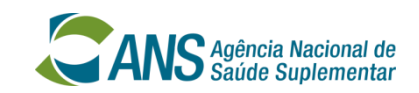

## **Quais são os objetivos a serem alcançados?**

## **● Economicidade de Recursos Públicos:**

**- Extinção do custo de envio de correspondências da DIPRO para as operadoras, gerando significativa economia com gastos de postagem e impressão;**

**- Extinção dos custos com armazenamento e maior facilidade de acesso aos processos;**

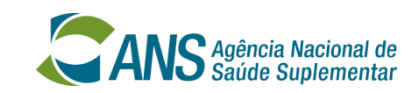

## **Quais são os objetivos a serem alcançados?**

**● Tempestividade: Diminuição do tempo de recebimento de documentos, pelas operadoras, que passará a ser imediato, com o envio por meio eletrônico;**

**● Segurança: Garantia de recebimento pelas operadoras, dos ofícios encaminhados, eliminando os casos de não entrega devido a endereço inválido, com o encaminhamento via PTA;**

• **Confirmação de recebimento dos ofícios, via sistema, eliminando o problema de extravio de AR's.**

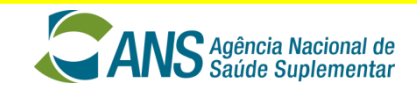

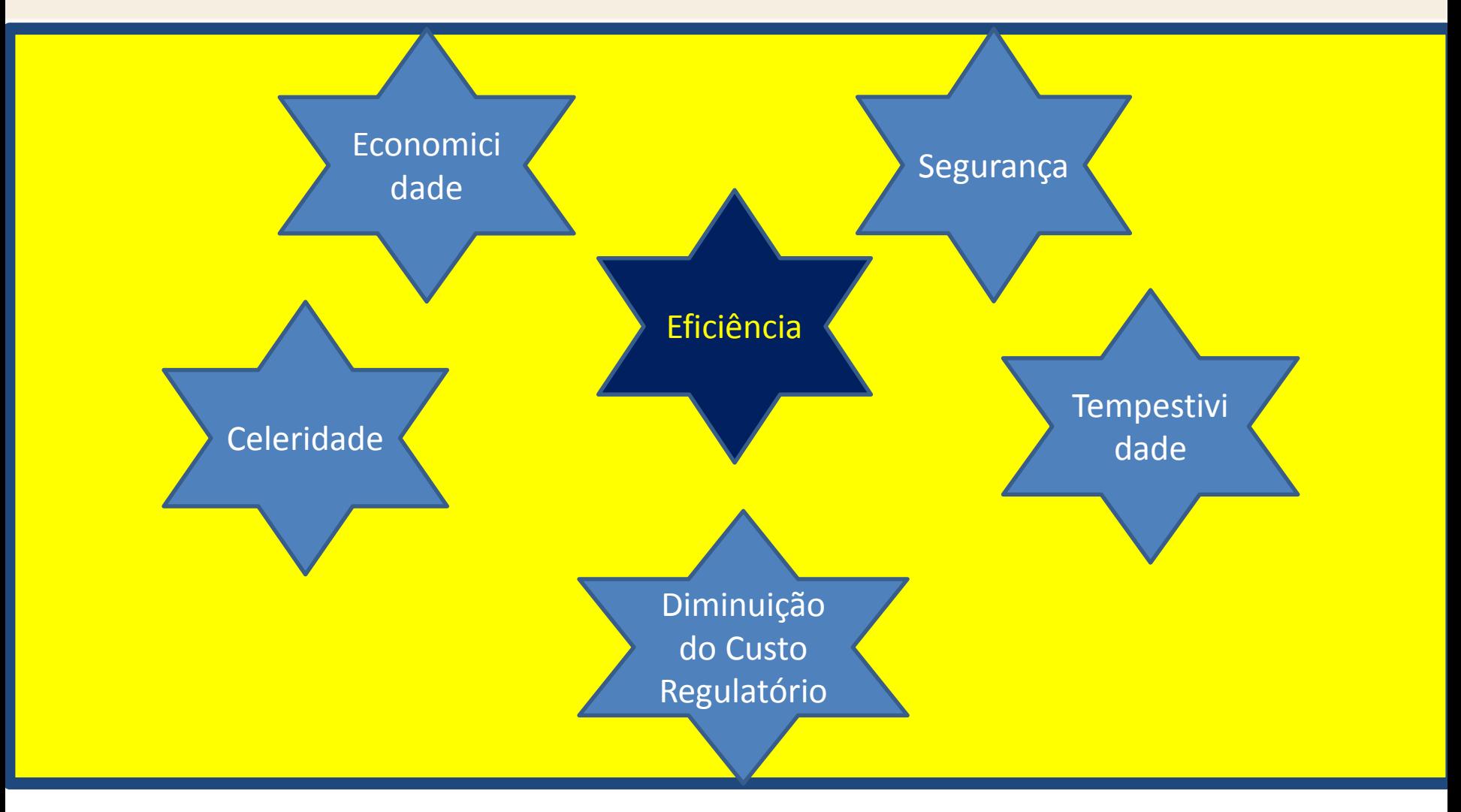

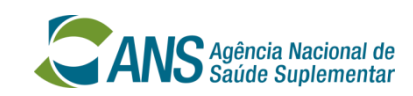

## **GEAR Considerações Finais**

**O princípio da eficiência foi introduzido na Constituição Federal, em seu artigo 37, por meio da Emenda Constitucional nº 19/1998.**

**De acordo com Sandroni (2001, p. 198):**

**"[...] entende-se <sup>o</sup> princípio da eficiência como um princípio positivado em virtude da busca da transição do modelo administrativista burocrático para <sup>o</sup> gerencial, otimizando <sup>o</sup> serviço público prestado à coletividade, além de proporcionar um atendimento mais célere <sup>e</sup> eficaz. "**

**A DIPRO, por meio do GEAR visa, além da maior eficiência, também à economicidade dos recursos públicos, tempestividade, celeridade e diminuição do custo regulatório, buscando sempre a qualidade, cumprindo a maior missão da Administração Pública:**

\_ **Atender ao interesse público e ao bem comum.**

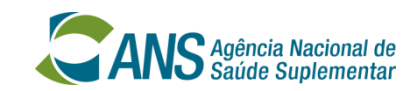

## **Obrigada!**

## **Daniele Rodrigues Campos**

#### **Gerência Econômico-Financeira e Atuarial dos Produtos GEFAP/GGREP/DIPRO**

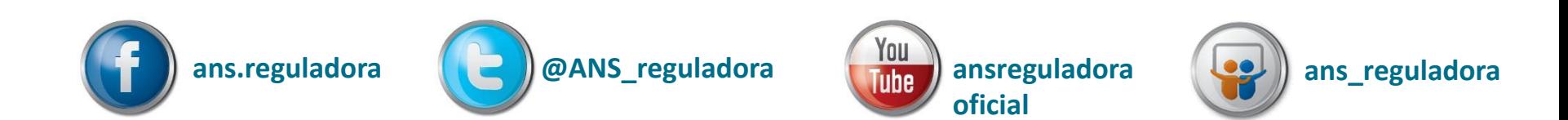

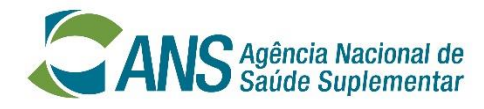

Ministério da Saúde

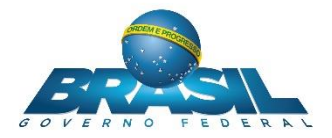

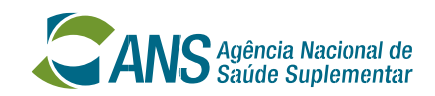